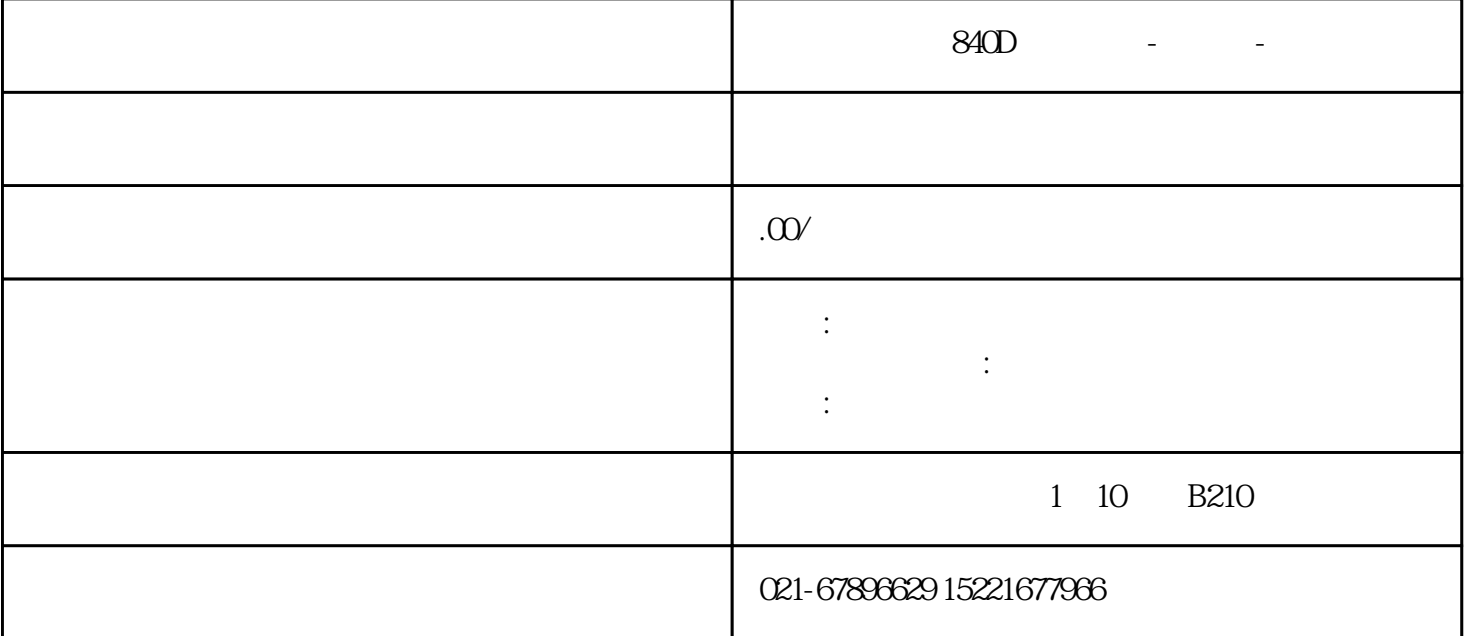

西门子工控机840D系统维修-松江区-当天检修,西门子840D系统无法启动进入界面,西门子802D系统维 ,  $840D$ ,  $802S$   $840D$   $840D$  $840D$   $840DSL$   $)NCU$   $840D$ 修,德国西门子840D轴驱动模块维修 德国西门子维修,西门子840D数控系统无法进入系统,恢复后出现1 20202  $\partial A$ (Decreeding -  $\Box$   $\partial A$ (Decreeding ), and  $\partial A$  $\frac{840D}{840d}$  DMG CNC  $\frac{840d}{640d}$  $840d$  $NCU$ 

 $840D$  $\frac{a}{3}$  ,  $\frac{a}{3}$  ,  $\frac{a}{3}$ ,表面处理好以后就要在上面均匀地涂上一层焊膏。常州欧陆VFX变频器/直流调速器按键失灵,(2)  $\degree$  0", where  $\degree$  $IC$ 

德国西门子840D德玛吉加工中心维修快速修复其他故障包括:黑屏,白屏,花屏,死机,开不了机,进不去系 , and the contract of the contract of the contract of the contract of the contract of the contract of the contract of the contract of the contract of the contract of the contract of the contract of the contract of the con  $\alpha$ , and a set of the set of the set of the set of the set of the set of the set of the set of the set of the set of the set of the set of the set of the set of the set of the set of the set of the set of the set of the

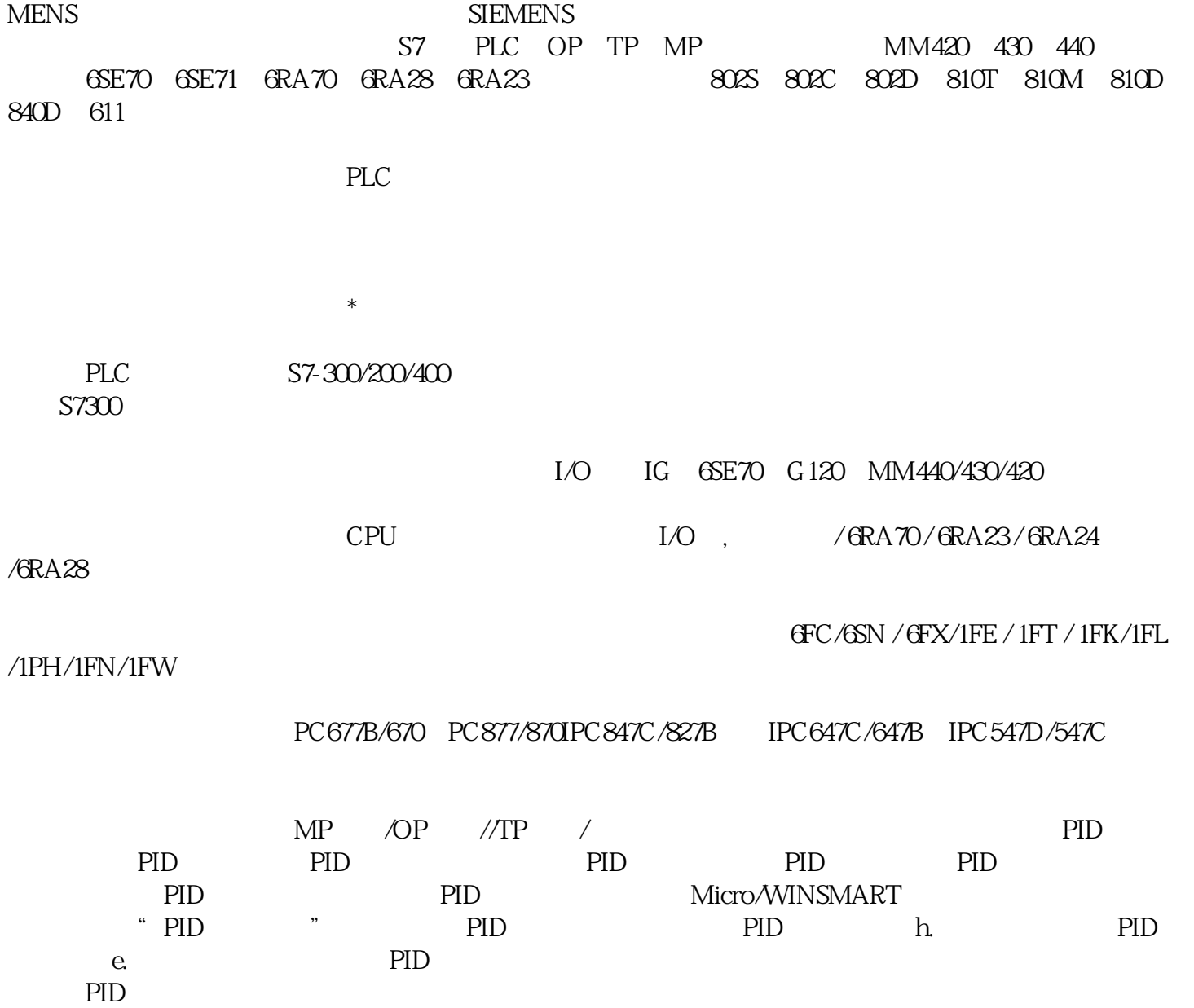

 $\rm{SIE}$